## SAP ABAP table TJV80 {IS-M/SD: Texts for Container Types}

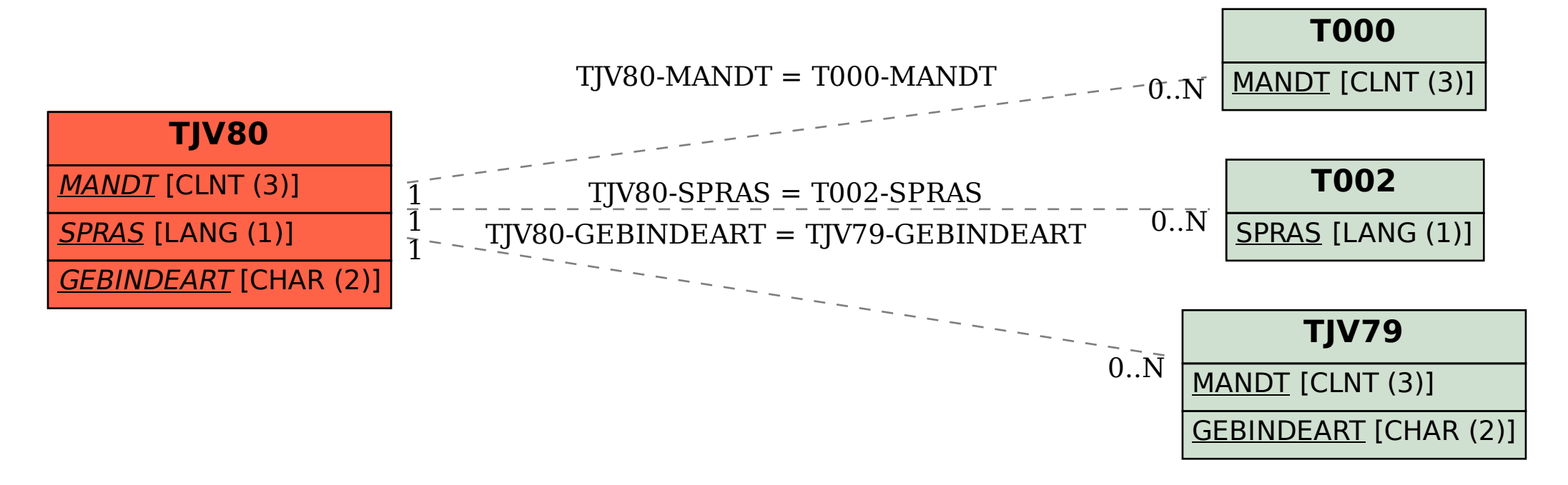